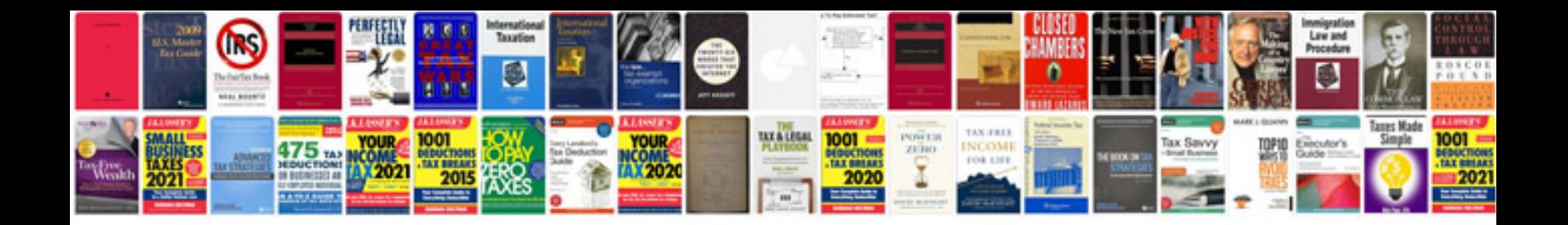

**Numerical taxonomy**

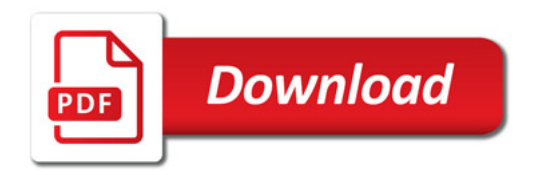

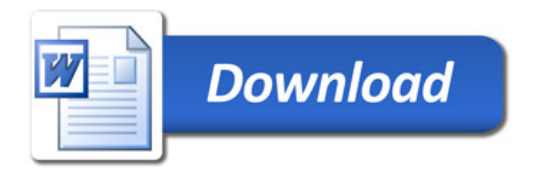